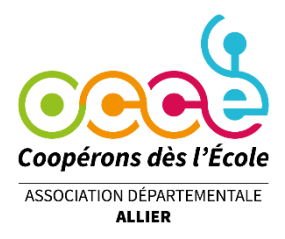

*MÉMENTO DE RENTRÉE DE LA COOPÉRATIVE*

Voici une petite liste des choses importantes à effectuer *AVANT LE 30 SEPTEMBRE***,** pour bien commencer l'année scolaire de votre coopérative, destinées à vous aider.

#### *Dès que vous avez validé une étape, cochez les cases*

# *LA CLÔTURE DES COMPTES (COMPTE-RENDU D'ACTIVITÉS (CRA) & COMPTE-RENDU FINANCIER (CRF))*

**Se connecter à RETKOOP (www.retkoop.occe.coop), à partir du 1er septembre,rubrique :** 

Les archives de la coop. :

1. Les cahiers de compta, les Comptes-Rendus, etc.

des années scolaires passées

Sélectionner l'année passée en cours d'utilisation, en ventilation automatique ou manuelle.

Attention ! L'utilisation de ces cahiers de comptabilité met à jour automatiquement les CRF correspondants.

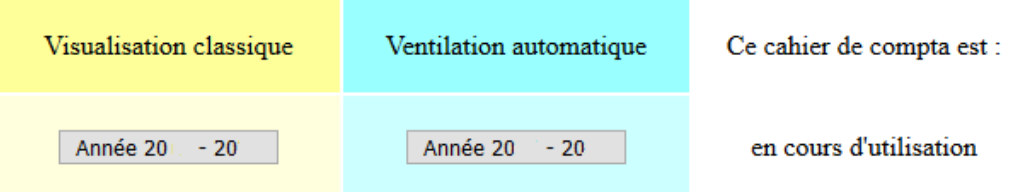

# **LA CLÔTURE DES COMPTES**

Vérifiez :

❑ Que toutes les opérations sont inscrites dans le cahier de comptabilité,

❑ Que les opérations sont bien ventilées selon le plan comptable,

❑ Que les opérations sont pointées (c'est-à-dire créditées ou débitées du compte) grâce à mes relevés bancaires, (**X** = pointé = crédité ou débité, **‒** = non pointé = non crédité ou non débité). Les opérations qui restent non pointées basculent automatiquement sur la nouvelle année comptable.

□ Que l'arrêté de caisse soit bon, si la caisse existe, L'arrêté de caisse

❑ Que les régies, si elles existent, sont expliquées ou retournées sur le compte de la coopérative,

❑ Que le tableau de justification des subventions est complété, si la coopérative en a perçues, uniquement pour les subventions de collectivités publiques (Mairie, ComCom., Agglo., Région, organismes publics). Ne pas inscrire les subventions d'associations (Amicale, APE…),

> Des sommes apparaissent dans le c. 7410 (argent public). Clique sur le bouton : Détailler des subventions pour donner plus de détails.

❑ Que le rapprochement bancaire, c'est-à-dire que le solde indiqué par le dernier relevé de banque est égal au solde bancaire du cahier de comptabilité.

Alors, je peux donc clore mon cahier de comptabilité :

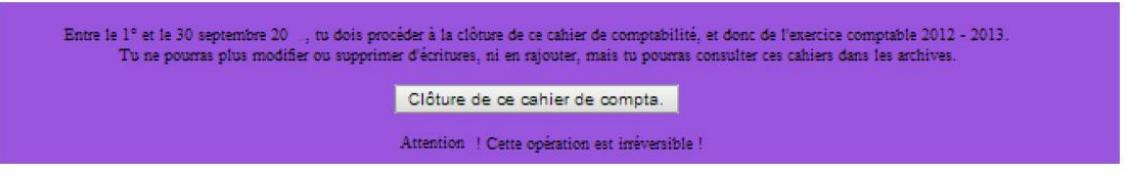

❑ Clôture du cahier de comptabilité

Dès que vous cliquez sur le bouton de clôture du cahier de comptabilité, vous êtes dirigé(e) vers la saisie du compte-rendu d'activité.

#### **LE COMPTE-RENDU D'ACTIVITÉ (CRA)**

Composé d'un questionnaire national puis d'un questionnaire départemental (éventuellement), il est facile à remplir, uniquement à base de cases à cocher ou de quelques nombres à insérer. En bas de page, vous devez cliquer sur un bouton de validation ; une seconde lecture vous est demandée pour une validation définitive. Après ces deux étapes, vous pouvez accéder au bilan financier. **Le compte-rendu d'activité est tout aussi obligatoire que le compte-rendu financier.** 

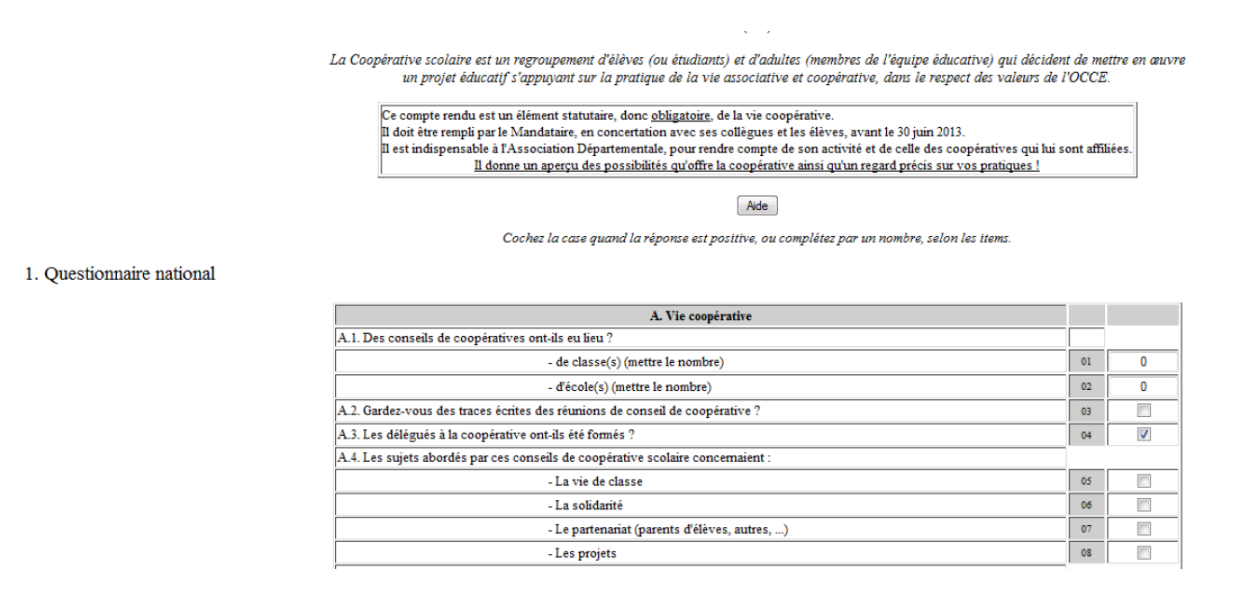

Après la saisie du compte-rendu d'activité et sa double validation, votre compte-rendu financier est affiché.

❑ J'ai renseigné le CRA.

### **LE COMPTE-RENDU FINANCIER (CRF)**

#### Le CRF apparaît.

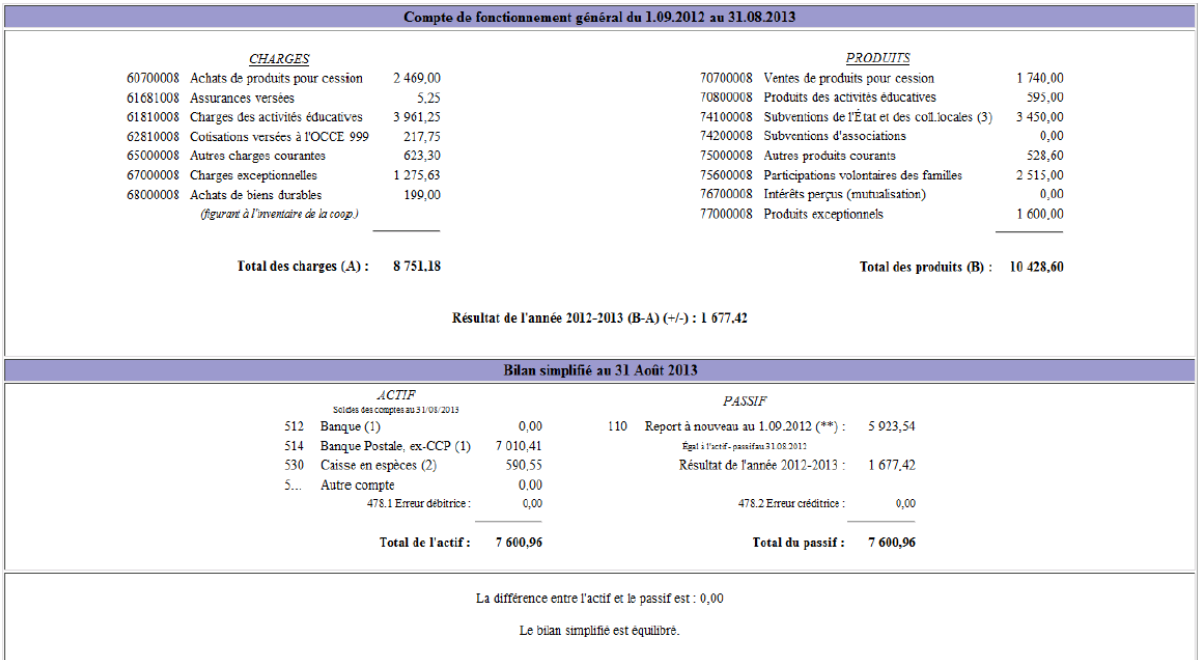

**Le tableau en bas de page vous indique les quelques documents à renvoyer à votre OCCE pour validation de vos comptes :**

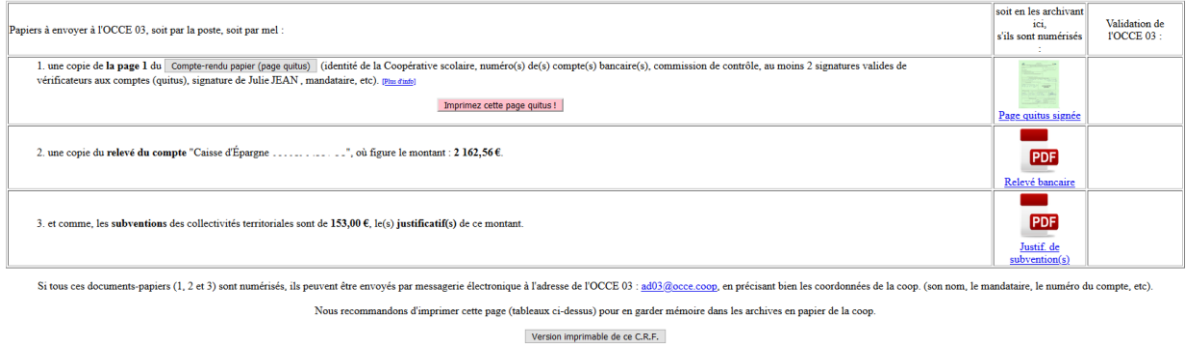

❑ La page de quitus (complétée et signée par les contrôleurs aux comptes) ;

❑ Une copie du relevé bancaire correspondant à votre arrêté de comptes ;

❑ Les justificatifs des subventions publiques reçues.

# *Les documents peuvent être transmis par courrier, mél ou encore déposés directement sur Retkoop.*

### ❑ **J'ai transmis l'ensemble des documents ci-dessus à l'OCCE 03 et j'en conserve une copie pour la coopérative.**

Lorsque l'OCCE reçoit ces documents, les comptes sont alors validés (sauf erreur à corriger) et la mention « validé » apparaît en remplacement de la mention « Non reçu ».

# *L'ADHÉSION ANNUELLE*

## **Se connecter à RETKOOP (www.retkoop.occe.coop), à partir du 1er septembre, rubrique :** Adhésion

Il apparaît cet écran, prérempli avec les données de l'année précédente :

Sur chaque ligne, vous devez compléter avec :

- $\Box$  Le nom de la classe (ou la fonction de la personne si elle n'est pas titulaire d'une classe) ;
- ❑ Le nom de la personne elle-même ;
- ❑ Le nombre d'adultes sur la classe concernée (voir ligne 4 en exemple) ;
- ❑ Le nombre d'élèves.

Les autres données de chaque ligne sont automatiquement complétées. Pour chaque ligne créée, une ligne vierge est ajoutée en bas du tableau.

Avant validation définitive, vous avez toujours la possibilité de modifier ce qui est saisi à l'aide du crayon en bout de ligne. Attention : la croix supprime la ligne !

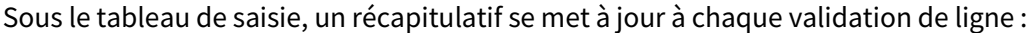

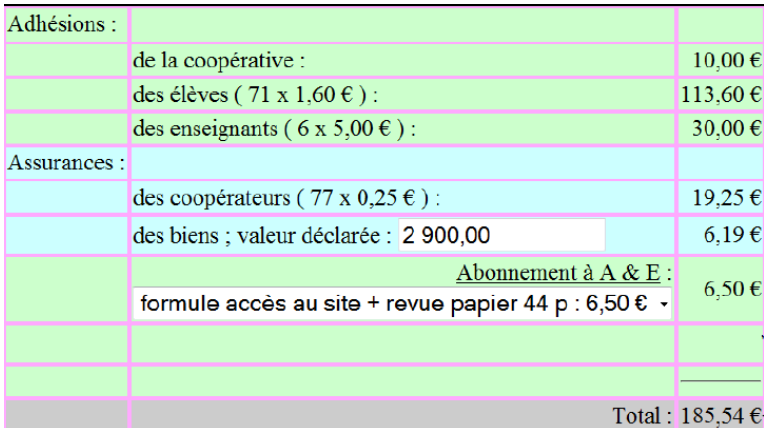

#### *\* Assurance des biens :*

Les biens OCCE à déclarer à l'assureur doivent tenir compte de *la vétusté* :

- pour le matériel classique **-10% par an**
- pour le matériel audio-photo-vidéo-informatique **-20% par an**

Dans tous les cas la valeur minimale du matériel reste de 20 % (soit au bout de 8 ans, soit au bout de 4 ans)

Ne pas oublier que :

- chaque coopérative est assurée pour 2000 € de biens sans supplément au contrat.
- il est **inutile** d'assurer du matériel qui ne nous appartient pas.

Outre le paiement de votre adhésion vous devez faire parvenir au moins l'un de ces deux documents :

Cliquez sur le(s) bouton(s) de votre choix, puis **imprimez** la page qui s'ouvre

#### ❑ **L'engagement du mandataire** à compléter et signer ;

❑ **Le règlement** de votre adhésion.

❑ Si un changement intervient, la procédure de changement de mandataire.

# ❑ **J'ai transmis l'ensemble des documents ci-dessus à l'OCCE 03 accompagné du règlement.**

Après validation par l'OCCE, vous recevrez un mél de confirmation que votre adhésion a bien été prise en compte. Vous pourrez télécharger votre certificat d'adhésion.

# *LE CHANGEMENT DE MANDATAIRE*

Si un changement intervient, le dossier de changement de mandataire est à télécharger sur RETKOOP.

Je dois donc :

❑ Envoyer le dossier complété avec les pièces justificatives

-> L'OCCE 03 demande les procurations à la banque.

❑ Je renvois les procurations signées à l'OCCE 03

En aucun cas vous ne contactez la banque. L'OCCE 03 est votre seul interlocuteur.

*Pour toutes questions, n'hésitez pas à nous contacter au 04 70 98 94 76 ou par mél [ad03@occe.coop.](mailto:ad03@occe.coop)*